## 2024

1. 抖音入驻流程

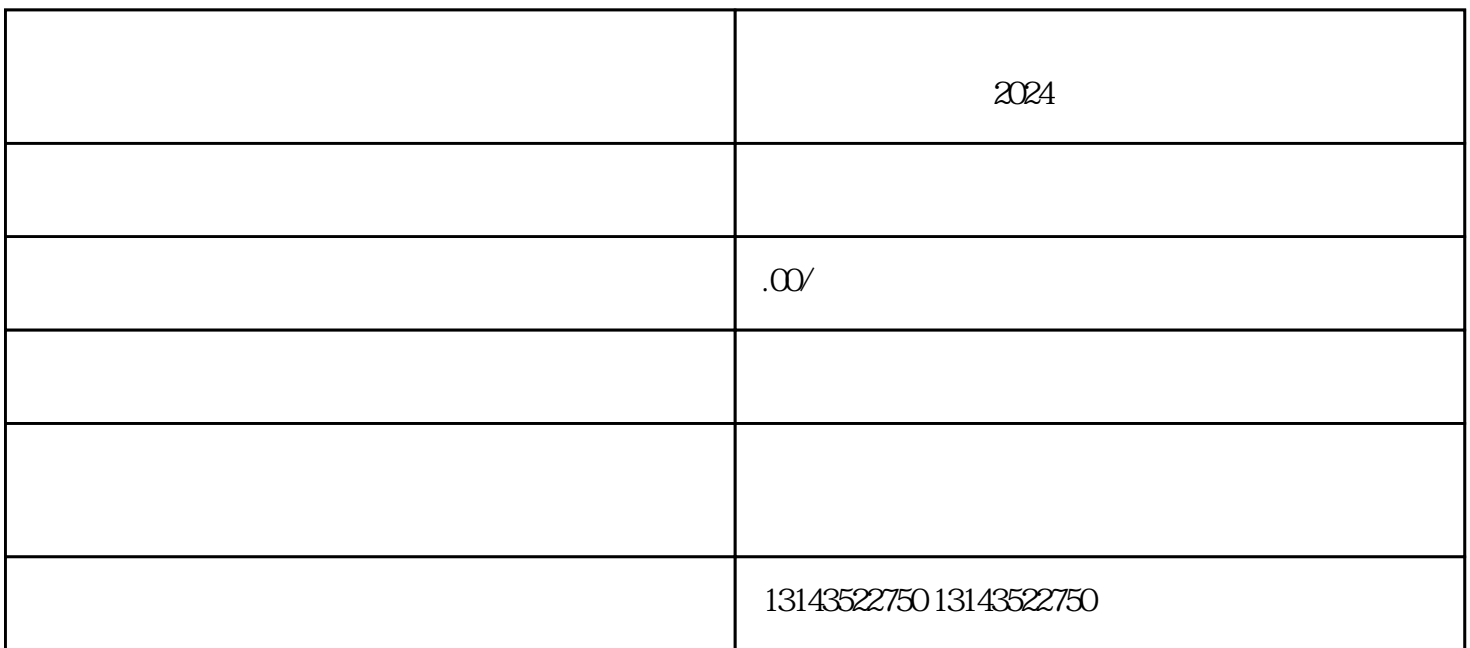

 $\alpha$ 

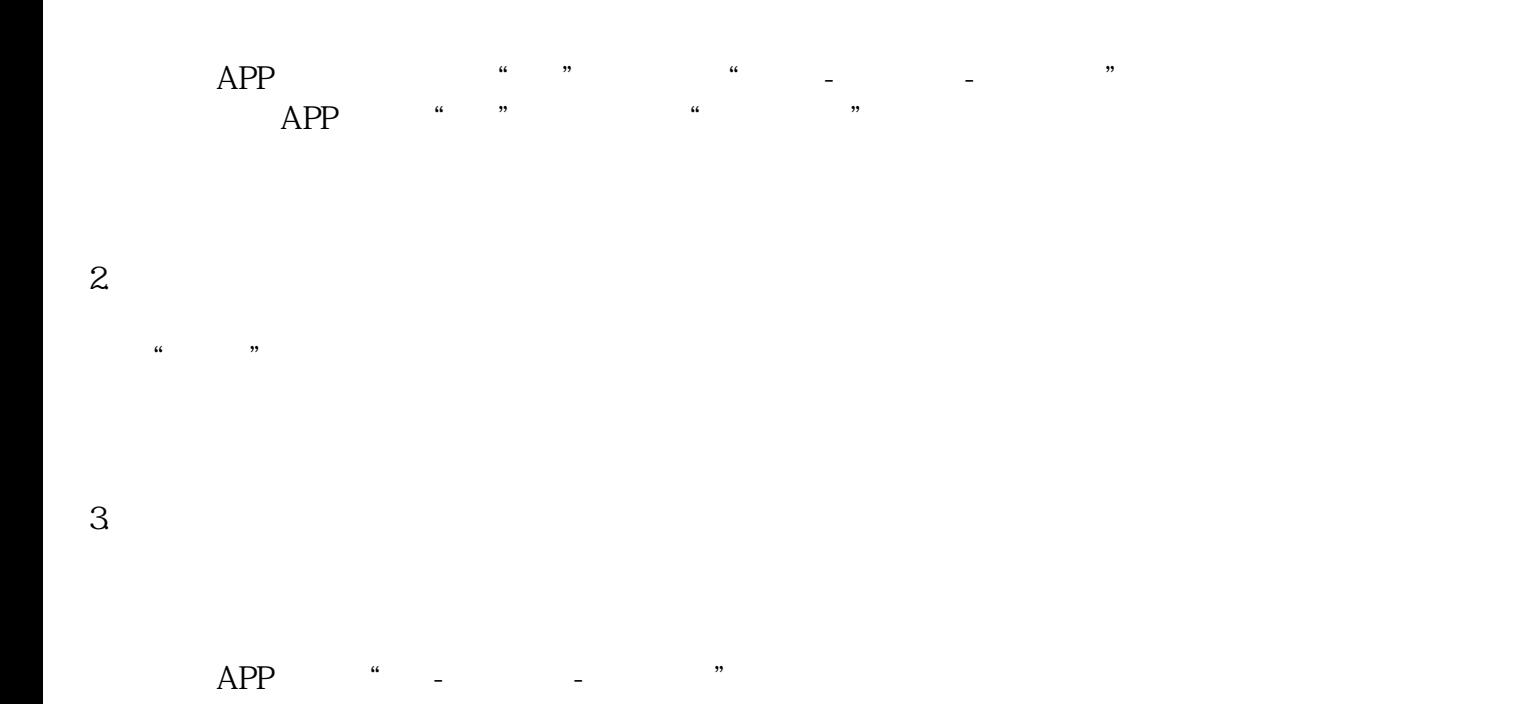

 $\overline{4}$ 

 $\mu$